## **Student's t Test**

**Null Hypothesis** 

## **Alternative Hypothesis\_\_\_\_\_\_\_\_\_\_\_\_\_\_\_\_\_\_\_\_\_\_\_\_\_\_\_\_\_\_\_\_\_\_\_\_\_\_\_\_\_\_\_\_\_\_\_\_\_\_\_\_\_\_\_\_\_\_\_\_\_\_\_\_\_\_\_\_\_\_\_\_\_\_\_**

Enter your data in the table below (x<sub>1</sub> and x<sub>2</sub>) then square the individual observations to give x<sub>1</sub><sup>2</sup> and x<sub>2</sub><sup>2</sup> values.

**\_\_\_\_\_\_\_\_\_\_\_\_\_\_\_\_\_\_\_\_\_\_\_\_\_\_\_\_\_\_\_\_\_\_\_\_\_\_\_\_\_\_\_\_\_\_\_\_\_\_\_\_\_\_\_\_\_\_\_\_\_\_\_\_\_\_\_\_\_\_\_\_\_\_\_\_\_\_\_\_\_\_\_\_\_\_\_\_\_\_\_\_\_\_**

**\_\_\_\_\_\_\_\_\_\_\_\_\_\_\_\_\_\_\_\_\_\_\_\_\_\_\_\_\_\_\_\_\_\_\_\_\_\_\_\_\_\_\_\_\_\_\_\_\_\_\_\_\_\_\_\_\_\_\_\_\_\_\_\_\_\_\_\_\_\_\_\_\_\_\_\_\_\_\_\_\_\_\_\_\_\_\_\_\_\_\_\_\_\_**

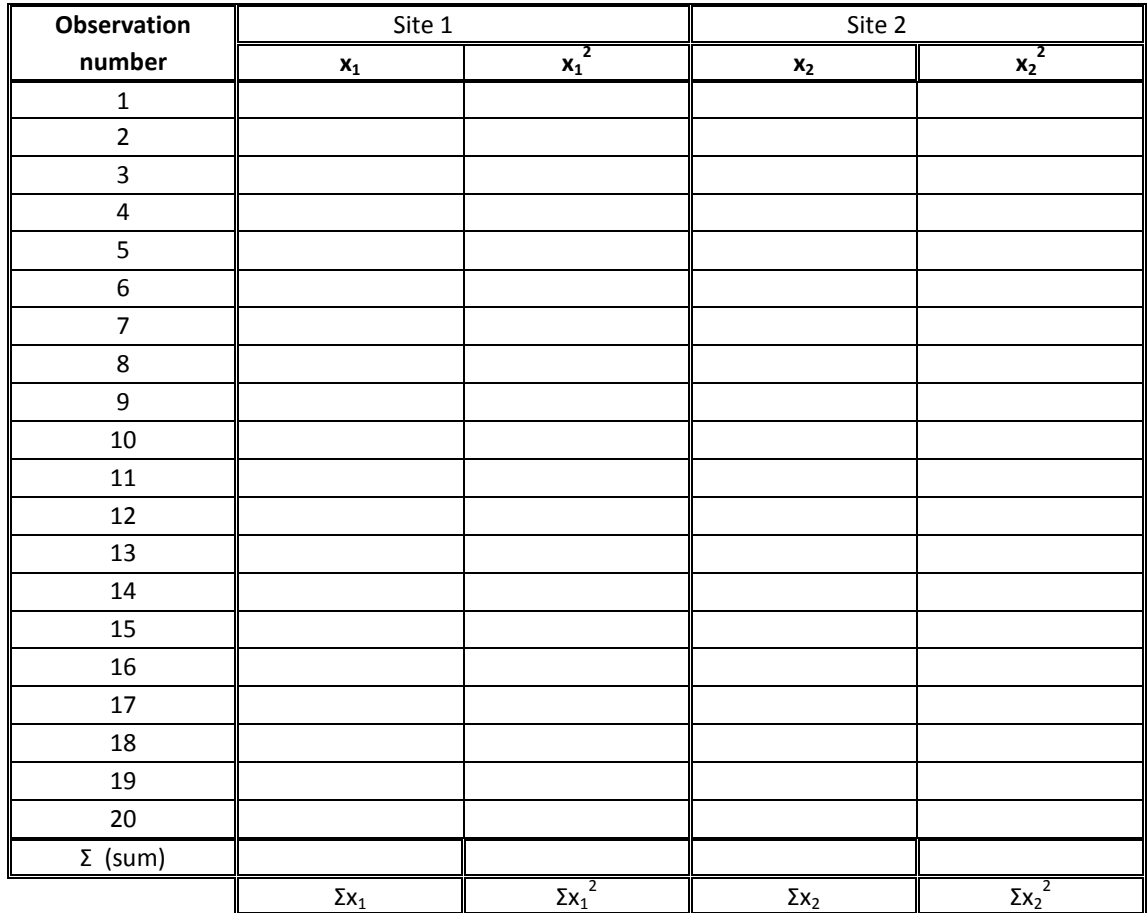

Σ = the sum of, so to calculate the  $\Sigma x_1$ ,  $\Sigma x_1^2$ ,  $\Sigma x_2$ ,  $\Sigma x_2^2$  values add up the values in each column.

Calculate the means of the  $x_1$  and  $x_2$  values to 3 decimal places:

$$
\bar{x}_1 = \frac{\sum x_1}{n_1} = \frac{\sum x_2}{n_1} = \frac{\sum x_2}{n_1} = \frac{\sum x_1}{n_1} = \frac{\sum x_2}{n_1} = \frac{\sum x_1}{n_1} = \frac{\sum x_2}{n_1} = \frac{\sum x_1}{n_1} = \frac{\sum x_1}{n_1} =
$$

 $\bar{x}_{2}$ =  $n_{2}$  =

**Note that n =** the number of observations and  $\overline{x}$  = the mean of the observations.

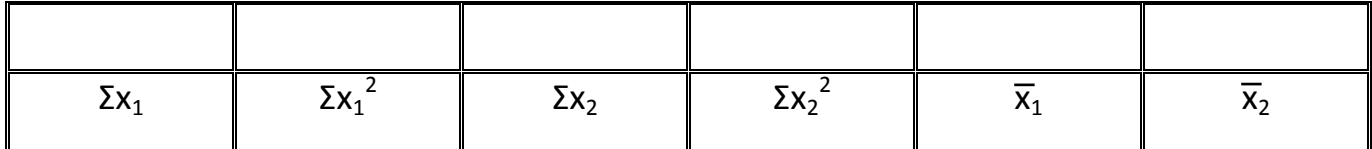

BRINGING ENVIRONMENTAL UNDERSTANDING TO ALL

Juniper Hall Field Centre

## **Student's t Test**

Calculate the Variances  $s_1^2$  and  $s_2^2$  to 3 decimal places in the boxes below.

$$
S_1^2 = \frac{\sum x_1^2 - \frac{(\sum x_1)^2}{n_1}}{n_1 - 1} =
$$

$$
S_2^2 = \frac{\sum x_2^2 - \frac{(\sum x_2)^2}{n_2}}{n_2 - 1} =
$$

Calculateyour t value by using the equation below (to 3 decimal places)

$$
t = \frac{|\overline{x}_1 - \overline{x}_2|}{\sqrt{\frac{s_1^2}{n_1} + \frac{s_2^2}{n_2}}} =
$$

For the top part of the last formula, the vertical line indicates that you take the positive value of the

difference between the means.

Calculate your combined degrees of freedom **n1 + n2 - 2=**

Now look up you critical value of t on the table below **Critical value of t =**

 **Calculated value of t =**

If your calculated t value is greater than or equal to your critical value of t, you can reject your null hypothesis and accept your alternative Hypothesis

We therefore Accept/Reject our Null Hypothesis We therefore Accept/Reject our Alternative Hypothesis

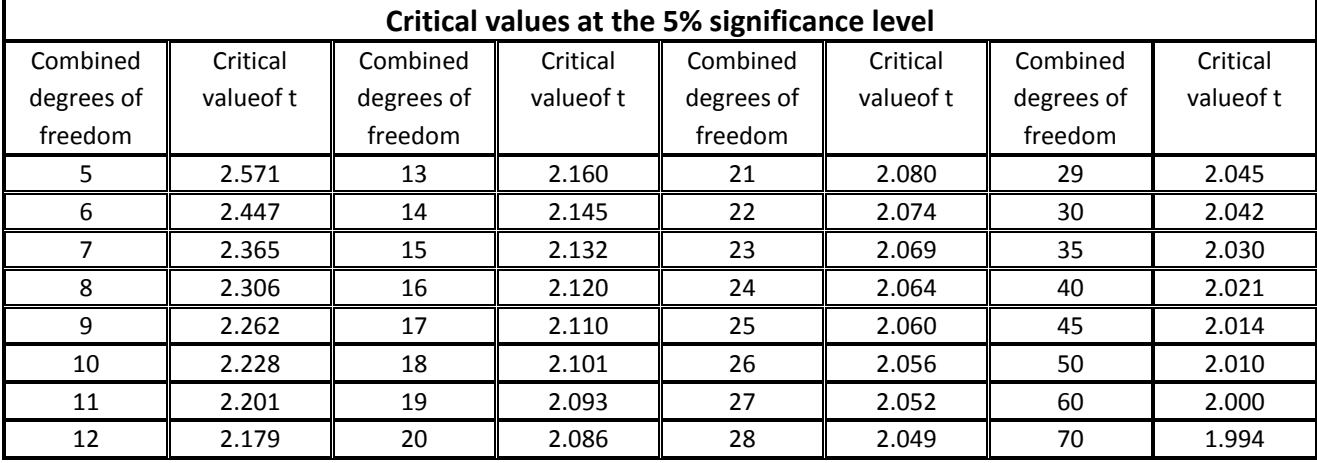

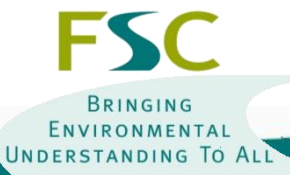